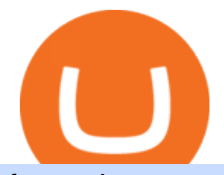

forex demo account metatrader 4 coinbase coupon videforex log in how to stake ada binance tos chart se

https://vladimirribakov.com/wp-content/uploads/cryptocurency1.png|||Complete Guide to Crypto Currency - Vladimir Ribakov|||1500 x 795

https://octacdn.com/assets/img/download/mt5/screen-web@2x.png?9a13186d8515533a288ec621e9bffc20abc 8e63e|||Forex Demo Trading Account|||1260 x 782

Unlike staking using a crypto wallet, users who choose to stake cardano using a crypto exchange cannot stake ADA on multiple staking pools. You will need to have ADA in your Binance account before you can start staking cardano. Step 1: Go to Binance Staking pools. You will need to go to Binance Staking and search for ADA.

https://www.thinkmarkets.com/tfxmain/media/img/png/meta-trader-4-image@2x.png||Forex Metatrader 4 Demo Download - Forex Retro|||1288 x 858

https://editorial.fxstreet.com/miscelaneous/0eOEQeFIrI1Yvj0KyBX2nn9aNrADnjk2f484K8TO/93ab02c7-14 3d-4916-b283-756c485a78d3-637569514084180425.png|||Bitcoin March 2019 - Bitcoin Forecast And Analysis Btc Usd ...|||5624 x 3156

Login to your account. Stay logged in. Login

Best Cryptocurrency Trading Platforms [2022] Beginner' sGuide

https://i.redd.it/4m44r1yb8cz61.jpg|||Is Staking Safe Reddit : Cardano Step By Step Guide To ...|||1080 x 1751 What brokers can I trade through on TradingView? We currently support the following brokers: Bitstamp. You can also use our own Paper Trading simulator: trades are emulated on our servers and no broker account is needed for this. Note: If you cant find any of the listed brokers among those displayed in the Trading Panel for your country .

ThinkorSwim charts setup tutorial where we teach you how to setup TOS charts in a simple way. Take Our Free ThinkorSwim Course: https://bullishbears.com/thin.

MT4 Demo Account Free MetaTrader 4 Demo Account CMC Markets

https://miro.medium.com/max/3916/1\*TTi\_JGD0UkaEvbz8DEbATg.png|||Best Low Cap Crypto 2021 Reddit - RENDITA PASSIVA su ...|||1958 x 828

https://staking-cardano.com/wp-content/uploads/2021/08/SHUTA-optimised-1536x861.jpg||Staking Guide | HYGGE Staking Cardano|||1536 x 861

Binance Staking Launches ADA and ATOM Staking with Up to 24 .

https://i.pinimg.com/originals/c5/f4/41/c5f441b37a0e26ad833f2a0f23a0115b.jpg||Metatrader 4 Trading Signals|||1920 x 1080

https://cdn.shopify.com/s/files/1/1672/3421/products/71F1H7B9p-L.\_SL1500\_1024x1024@2x.jpg?v=157833 4627|||KeepKey Hardware Wallet|||1500 x 1144

```
https://2.bp.blogspot.com/-xMnuZfEGCwk/Wpwin1cQWWI/AAAAAAAAA18/yyRLP4JfuCgSZ3k4k2S2o5
54hHCwnoD-wCLcBGAs/s1600/4.png|||DayTradingFearless: Free Thinkorswim Codes|||1594 x 790
```
https://i.pinimg.com/originals/f6/aa/a8/f6aaa86f15a2c1c37ab83925fea463e8.jpg||Pin on |||1080 x 1080 How to connect a broker to TradingView - TradaMaker

10 Best Crypto Exchanges and Platforms of January 2022 .

https://heraldsheets.com/wp-content/uploads/2020/11/Binance.jpg|||Binance Is Likely Behind About 18 Stake Pools on the ...|||1606 x 774

https://i.pinimg.com/originals/00/a0/c7/00a0c76422f1b947323e88517cb57f8b.jpg||Pin on Luxury Lifestyle|||1080 x 1080

https://db-excel.com/wp-content/uploads/2019/01/crypto-trading-spreadsheet-with-financial-modeling-for-cry ptocurrencies-the-spreadsheet-that-got-me.png|||Crypto Trading Spreadsheet with Financial Modeling For ...|||1657 x 786

https://brokerchooser.com/uploads/images/broker-reviews/xtb-review/xtb-review-web-trading-platform-1.png| ||Best forex brokers in 2019 - Fee comparison included|||1920 x 965

15 Best Cryptocurrency Trading Platforms in 2021

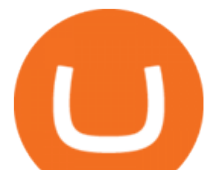

Quotex Broker - Quotex-broker.com - Online Trading Platform

https://www.mycointainer.com/insight/content/images/2021/01/cardano\_staking.png|||Is Staking Cardano Safe / Binance On Twitter Binance ...|||2607 x 1410

Scroll down to [Locked Staking] and click [View More]. Here you can see all the Locked Staking products with the estimated annual percentage yield (Est. APY), duration days, and minimum locked amount. 2. Choose the asset you want to stake, adjust the duration, then click [Stake Now].

https://azureada.com/wp-content/uploads/2021/05/How-to-move-ADA-from-BINANCE-to-DAEDALUS-anddelegate-to-AZUR-11.png|||How to move ADA from Binance to DAEDALUS - AzureADA a top ...|||1680 x 1050

https://lh3.googleusercontent.com/awZhbvD523TLTTCSfHmQgHEOzC9BAeVPDsPRzFK4FEgb7mK7yB-d 1GCUI5BHp09SD-Nu=h1024-no-tmp\_metatrader\_4\_forex\_trading\_apk\_screenshot\_8.jpg|||designflx: Forex Metatrader 4 Mac|||1638 x 1024

https://cryptokopen.nl/wp-content/uploads/2020/06/Binance-Staking-screen.png|||Is Staking Safe On Binance : Cosmos, Algorand holders can ...|||1920 x 969

https://en.swissquote.lu/sites/swissquote.lu/files/styles/image\_solo/public/2020-11/screen-page-platforms-met atrader-4-web.png?itok=wW1eIiRY|||Metatrader 4 | Swissquote|||1062 x 889

How to Stake Cardano on Binance? Earn ADA Passively With .

What are the advantages of DeFi Staking? 1. Easy to use: You don ' t need to manage private keys, acquire resources, make trades, or perform other complicated tasks to participate in DeFi Staking. Binance $&\#39$ ; one-stop service allows users to obtain generous online rewards without having to keep an on-chain wallet. 2. Best Forex Demo Account for 2022 - Practice Trading

https://trustwallet.com/assets/images/blog/how-to-stake-ethereum-using-trust-3.png|||Is Staking Eth On Binance Safe / Eth 2 0 Staking With ...|||1500 x 900

https://steemitimages.com/DQmX9nhigmGFxjwZ5oy6FBS7zwmg7MJNg2RnkjFQdcbs2zi/Patterns.jpg|||Bitc oin Trading History Currency Exchange Rates|||2550 x 2825

https://cdn.macrumors.com/article-new/2012/06/ios6-feature-chart.png?retina|||New Features in iOS 6 Receive Spotty Support from Older ...|||1160 x 1056

https://azureada.com/wp-content/uploads/2021/05/How-to-move-ADA-from-BINANCE-to-DAEDALUS-anddelegate-to-AZUR-9-1536x960.png|||How to move ADA from Binance to DAEDALUS - AzureADA a top ...|||1536 x 960

General Settings. General Settings are common for all chartings, they affect visibility, snapping, and synchronization of chart elements. To customize general settings. 1. Make sure the Chart Settings window is open. For information on accessing this window, refer to the Preparation Steps article. 2. Choose the General tab. 3.

ThinkorSwim Save Entire Chart Settings - useThinkScript

Open a Demo Account in the MetaTrader 4 Trading Platform

The latest tweets from @SaturnaToken

https://ifccd.net/uploads/image/personal-details-mt4.jpg||How to Open Demo Account in MetaTrader 4 | MetaTrader 4 ...|||1250 x 1000

https://kroisos.io/wp-content/uploads/2021/06/E3ESKE0WYAAb9-H.jpg||Why Bitcoin is Superior to Altcoins Explained in 2 Minutes ...|||1578 x 844

https://s3.amazonaws.com/cdn-hdd-storage/image\_mob/relooploopdawdemo-2078-screenshot-4.png|||Forex Demo Apk Download | Fx Trading Corp|||1280 x 800

https://i1.wp.com/www.marketcalls.in/wp-content/uploads/2015/10/Metatrader-4-Web.png|||Metatrader 4 Web Platform Overview|||1366 x 768

1. Boiler Room Trading Course & amp; Live Trading Group (LINK BELOW) https://boilerroomtrading.teachable.com/p/home2. Trade Ideas Scanners | Best Scan.

https://azureada.com/wp-content/uploads/2021/05/How-to-move-ADA-from-BINANCE-to-DAEDALUS-and-

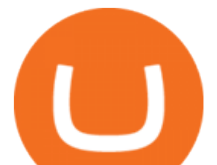

delegate-to-AZUR-4-1536x960.png|||How to move ADA from Binance to DAEDALUS - AzureADA a top ...|||1536 x 960

http://www.deltastock.com/images/fbshare/fb-mt-platform.png|||MetaTrader 4 Demo Account Deltastock|||1200 x 881

Videforex Trading Platform

Exclusive Coinbase promo code 2022 - \$10 in free Bitcoin with sign up. Ends on 06/30/2022. When you sign up and verify your account with this exclusive Coinbase coupon code, \$10 in Bitcoin will .

Download the advanced forex trading platform, MetaTrader 4, at FOREX.com. Try it for free with our free demo trading account.

Best Crypto Trading Platforms 2022 - Trade Crypto Today

https://www.evotekno.com/wp-content/uploads/2021/05/Binance-Earn-Locked-Staking-TKO-Staking-Now.jp g|||Cara Staking Aset Kripto di Binance (BNB, TKO, Cake dll ...|||1408 x 921

Saturna \$SATURNA

https://i.pinimg.com/originals/c6/e2/0e/c6e20e0a85ce4e0dd6ffebc4f6b60566.png|||How To Use Metatrader Demo Account Modulartz.com|||1280 x 776

https://s3.tradingview.com/x/XHgoSUEC\_big.png|||Currency Strength in Tradingview for FX:EURUSD by ...|||1424 x 825

https://azureada.com/wp-content/uploads/2021/05/How-to-move-ADA-from-BINANCE-to-DAEDALUS-anddelegate-to-AZUR-7.5-1536x960.png|||How to move ADA from Binance to DAEDALUS - AzureADA a top ...|||1536 x 960

This API lets brokers build a bridge to connect their backend systems to the TradingView interface, so that broker partners then can be supported on the TradingView Web Platform. The integration is very straightforward. The broker builds a REST Web API on its own servers based on our specification so that it can be connected to TradingView. TradingView provides a sandbox and required technical assistance to get your TradingView Web Platform integration started.

https://www.tradingview.com/i/lLgCdjag/|||Bill Williams Divergent Bars Indicator by polyclick ...|||1864 x 791

Coinbase allow you to easily purchase Bitcoin, Ethereum and other popular cryptocurrencies using their website or mobile app. They are well regarded as the largest and safest crypto company. If you fancy dipping your toes in the crypto water, then use our exclusive promo link below and you can claim \$158 worth of different cryptocurrencies .

ThinkorSwim Charts Studies: How to Setup TOS Charts - YouTube

https://3.bp.blogspot.com/-RHoLBdpaOGY/WpwfBe3L8PI/AAAAAAAAA1Q/hyE\_Z5g1J5wnYEKvhP5wn 6RB-r88L0qAQCLcBGAs/s1600/1.png|||Videos and Tos Charts - DayTradingFearless|||1586 x 771

https://thefipharmacist.com/wp-content/uploads/2021/04/Binance-Stake-ADA-1024x801.png|||8 Ways You Can Stake Crypto In Singapore (2021 ...|||1024 x 801

https://obongcrypto.com/wp-content/uploads/2021/08/old-ada-stake.jpg|||How To Stake Cardano Or ADA On Binance For Passive Income ...|||1080 x 1132

Brokerage Integration to a Powerful Financial . - TradingView

Forex and CFD Trading with Videforex

TradingView is now integrated with many of the major brokers and the company is working on integrating more all the time. This means, according to TradingView, that you can trade directly on the platform through our supported, fully verified and user-reviewed brokers in just a few clicks.

https://www.cnet.com/a/img/EA9qhgsuc7L7MS6wi2Bxas4mf70=/1092x0/2014/07/18/7662a417-4f8d-426c-a 6da-58838fee319e/bitcoin-checkout-snapshot5-gif-550x400.png|||Dell hops on the bitcoin bandwagon - CNET|||1092 x 794

https://www.amarkets.com/wp-content/uploads/2019/09/monitor.png|||MetaTrader 4 for Mac, Windows - MT4

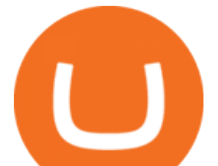

App download ...|||1260 x 1049

https://i.pinimg.com/originals/1c/a4/2a/1ca42a11f774da45b0a0b360d13af227.jpg|||When Can I Start Trading Xrp On Coinbase - DINCOG|||1600 x 900

The fastest growing token EVER on BSC, Saturna hit a . - reddit

in Coinbase coupons SAVE WITH PROMO Get A FREE \$10 Bonus When You Signup Start trading cryptocurrency and get a \$10 bonus in your Coinbase account when you buy or sell \$100 or more! BTC, ETH, and more! Get this deal in Coinbase coupons SAVE WITH PROMO ????\$10 Sign Up Bonus

https://s3.tradingview.com/h/hpZQKiI4\_big.png|||BaseLine Y Graficos Chart No-Standard para COINBASE:BTCUSD ...|||1814 x 822

https://trade-leader.com/assets/images/resources/mt4/005.png|||A review of the trading platform MetaTrader 4 (MT4)|||1180 x 786

Best Brokers with TradingView 2022 FxScouts

https://support.zoom.us/hc/user\_images/8BFM5LydRlZhgWP-A\_ttjw.png||| invalid code 223134-Invalid code vault access ...|||1600 x 900

How To Stake Cardano (ADA)

VideForex is a Forex CFD broker that opened in December 2017. They are now owned by Algobit Ltd (IBC No: 198028) and located at: 306 Premier Building, Albert Street, Victoria, Mahe, Seychelles. Contact phone numbers are: USA: 829 947 6393 and Australia: +61 8 5550 7288, and their email

Open a Demo MetaTrader 4 Account MT4 Demo Account FOREX.com

Best Forex Brokers Japan 2021 - Top Japanese Forex Brokers

Coinbase Promo Code: \$10 off - January 2022 - The Wall Street .

https://responsible-staking.at/cimg/howto/yoroi-step31-receive-address.png|||How to stake | VITAL Stakepool - Responsible Staking|||1249 x 814

Binance Best Crypto Exchange for Day Trading Digital Currencies. Robinhood Best Crypto .

https://weareadacardano.com/wp-content/uploads/2020/08/binance-withdraw.jpg|||STAKING WAAC POOL|||1125 x 800

https://bitcoinnewsworld.com/wp-content/uploads/2021/06/BIII.png|||Binance Liquid Swap Supports Hourly Calculation and ...|||1601 x 900

\$10 Free Bitcoin Bonus! 4+ Coinbase Coupons Verified .

Lets set up the graphics in TOS. To set up the chart, we need to go to the Chart settings settings (the gear icon in the upper right corner) and click on the icon. Next, select Appearance. Here you can configure the colour scheme of the graphs, as well as the type of display.

https://azureada.com/wp-content/uploads/2021/05/How-to-move-ADA-from-BINANCE-to-DAEDALUS-anddelegate-to-AZUR-1.png|||How to move ADA from Binance to DAEDALUS - AzureADA a top ...|||1680 x 1050

Up to \$30 Off. Earn up to \$30 Worth of Crypto. ---. \$5 Off. Earn \$5 in Bitcoin for Getting Started on Coinbase. ---. Sale. Free \$10 Bitcoin with Sign Up. 12/31/2022.

https://a.c-dn.net/c/content/dam/publicsites/igcom/uk/images/Rebrand/Hero/MT4-desktop.jpg|||11+ Metatrader Demo Account Vs Pictures - Mr. Deriv|||1290 x 1024

VideForex is a new brokerage company that offers Forex and CFDs alongside binary options and other products. The Scotland-based broker was launched in 2017 and is a subsidiary of the Financial Group Corp (FGC). While FGC owns the rights to the VideForex brand, the broker operates as a separate legal entity.

https://www.cryptonewsz.com/wp-content/uploads/2019/03/gold-money-coins-e1491360303604.jpg|||Goldmo ney Leaves Crypto and Hence Putting Digital Gold ...|||1320 x 881

https://i.pinimg.com/originals/2a/83/72/2a837214e9d92a7988348577815876a7.png||How To Setup Metatrader 4 Demo Account Mxzim.com|||1086 x 931

Coinbase Promo Code 2022 - Free Coinbase \$10 Bonus

Controlling shares of the token have been burned meaning that no one can retrieve the initial liquidity

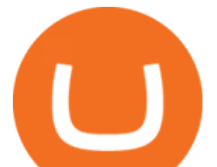

provided to PancakeSwap to enable trading, and no one can make any alterations to the smart contract. That makes Saturna unruggable as there is no mint function to change the supply or alter the current tokenomics. Optimus Futures customers get access to the futures markets via TradingView for an integrated brokerage

& amp; platform solution and stress-free trading experience. Optimus prides itself by providing the necessary guidance and technical support on TradingView, having published numerous guides and videos on all the features the platform has to offer.

SaturnaToken ???? (@SaturnaToken) Twitter

http://s3.amazonaws.com/babypips-media-production/images/2015/09/mt4-web.png|||MetaTrader Releases MT4 Web Platform|||1284 x 875

Coinbase Coupons, Promo Codes & amp; Deals - January 2022

Open a demo account. A demo account is the best way for newcomers to explore trading. The demo  $account& #39$ ; functionality is similar to the real account one with the exception that you trade with virtual money. Working on a demo account provides you with Forex trading experience using all the trading features provided by the MetaTrader 4 platform.

How to connect a broker to TradingView. Once you have your brokerage account credentials you can go ahead and connect to TradingView. To connect a broker to tradingview do the following: Step 1: Open a TradingView Pro account. To trade live in TradingView you will need a TradingView Pro account. The TradingView free accounts are great for starting out.

https://3.bp.blogspot.com/-E1NldQRWw9A/WpwisrkByZI/AAAAAAAAA2A/tvEftR1LhnM0pl67Ki9XpN6 wMmAtoQWcgCLcBGAs/s1600/5.png|||Videos - DayTradingFearless|||1589 x 795

https://www.liteforex.com/uploads/article/metatrader-4-platform-download.png|||Metatrader 4 platform download|||1180 x 786

Welcome to the official subreddit of Saturna! Saturna is a frictionless-yield community token on Binance Smart Chain (BSC), with a strong space-chic brand. Its introduction into the crypto space is backed by a multi-coin driven NFT Marketplace designed to provide users a streamlined experience in purchasing and trading, with many more exciting things to come in the future!

Saturna is your big chance to actually be early on the next token to make the newsroom rounds so you can brag about how you werent just a first adopter to cryptocurrency, but knew where to find the best gains.

https://i.pinimg.com/originals/48/e4/1c/48e41cf943b146b167cb4567d986e4b2.jpg|||Modern architecture house design with minimalist style and ...|||1080 x 1345

Weekly contests with. \$20,000. prize fund. Get up to 95% profit in 60 seconds now! BM. Congratulations! You predicted the market and earned \$19! Open an account , and start trading now! New forecast.

Numerical settings are changed by using the  $+$  or  $-$  buttons to the left of the values, or clicking on the number in the field and typing in a new value. Plots and Globals In the plots section, there may be multiple tabs to choose from. Each tab may have settings that can be adjusted like line weight, line style, and color values. Saving my charts and settings in TOS exactly the way they are .

FOREX.com Demo Account. Whether you' re new to currency trading or already an experienced forex trader, our risk-free \$10,000 forex demo account is an ideal way to get started at FOREX.com. Register below for free and full access to our platforms for the next 30 days.

https://s3.tradingview.com/4/46CVDHEJ\_big.png|||Wyckoff Distribution for BITFINEX:BTCUSD by Prestoned ...|||1613 x 887

https://coincentral.com/wp-content/uploads/2017/10/23584102\_10155167717567615\_1815997961\_o.png|||Bi nance Exchange Review|||2000 x 1000

https://www.koinfinans.com/wp-content/uploads/2021/02/binance-cardano-ada-ve-cosmos-atom-icin-stakinghizmeti-baslatti.jpg|||Binance, Cardano (ADA) ve Cosmos (ATOM) çin Staking ...|||1280 x 853

FREE MetaTrader 4 Demo Trading Account Forex

https://i.pinimg.com/originals/a0/25/57/a02557c9151c7b64cfb1816b30545eb3.jpg||Unlimited Forex Demo Account Mt4|||1928 x 1168

The Official Subreddit of Saturna! - reddit: the front page .

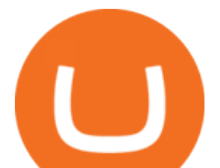

TOS has a setting to open charts and settings the way they were when you last used TOS, but it is not guaranteed to always be that way. For example, perhaps you like to start trading with the exact same setup each morning, but during the day you change certain settings, symbols, etc.

https://99bitcoins.com/wp-content/uploads/2021/01/Staking-WBT.png|||What is Staking? - A Beginner's Guide (2021 Updated)|||1920 x 1080

https://globalxtrading.com/wp-content/uploads/2019/12/MetaTrader-4-Trading-Orders.png|||MetaTrader 4 | Global X Trading|||1180 x 786

Using this Coinbase promo code, you can get some crypto for free after purchasing a specific amount of cryptocurrencies. Even though you cant expect millions of dollars worth of currency, this will be a great start while beginning trading!

Account types. For your convenience we have combined the most demanded services into packages. Their accessibility depends from the amount of first trading deposit. By investing more, you get more benefits! Your deposit. 1000 USD. Bonus. +20%. Total trading deposit.

https://s3.tradingview.com/i/IeCkl1Yq\_big.png|||Textbook pattern: Wyckoff Distribution for OANDA:WTICOUSD ...|||2153 x 1114

Thinkorswim guide for setting charts, indicators .

https://azureada.com/wp-content/uploads/2021/05/How-to-move-ADA-from-BINANCE-to-DAEDALUS-anddelegate-to-AZUR-5.png|||How to move ADA from Binance to DAEDALUS - AzureADA a top ...|||1664 x 1008

Coinbase Promo Code 2022: Get \$158 Worth of Cryptocurrency .

https://thefipharmacist.com/wp-content/uploads/2021/04/Binance-Locked-Staking-Platform-2048x882.png|||8 Ways You Can Stake Crypto In Singapore (2021 ...|||2048 x 882

Videos for Tos+chart+settings

Trading Platform. Videforex provides its customers with the most advanced platform for Options and CFD trading with live video chat. The platform is available in three versions: Web, Android and iPhone. Videforex - daynew.net

Videforex

Videforex Login

https://miro.medium.com/max/1104/1\*3LJM7onm-j96fHi4J3OPrg.png|||How To Participate in the MELD ISPO | by Stuart | MELD ...|||1104 x 785

Robinhood brings its no-fee ethos to cryptocurrency trading, but currently offers few .

Trade FX with a Demo Account. Whether you & #39; re new or an experienced trader, a risk-free demo account is a great way to experience the benefits of trading with FOREX.com firsthand. Trade with real money. Get started in less than 5 minutes. Open an Account.

Trade FX with a Demo Account. Whether your new or an experienced trader, a risk free demo account is a great way to experience the unique benefits of trading on MetaTrader 4 with FOREX.com first hand. Trade with real money. Get started in less than 5 minutes. Open an Account.

https://i1.wp.com/www.mt5traders.com/wp-content/uploads/2019/01/Price-Action-Metatrader-4-Forex-Robot.  $png?resize=1024\%2C768\&ssl=1|||Price Action Metatrader 4 Forest Robot|||1024 x 768$ 

http://binaryoptionsindicatorsignals.com/images/mt4-indicator-chart-2.png|||Best Forex Trading Platform Demo Account Call Or Put ...|||1920 x 1080

https://azureada.com/wp-content/uploads/2021/05/How-to-move-ADA-from-BINANCE-to-DAEDALUS-anddelegate-to-AZUR-6-1536x960.png|||How to move ADA from Binance to DAEDALUS - AzureADA a top ...|||1536 x 960

https://finbold.com/wp-content/uploads/2021/04/Screenshot\_2021-04-19-PoS-crypto-Best-crypto-PoS-platfor m-Binance1.jpg|||Crypto Staking | Definitive Guide 2021 | ADA, XTZ, DOT ...|||1869 x 860

Forex Demo account in MetaTrader 4 Trading Platform! - PaxForex

Earn \$30+ of Bitcoin For Learning About It With Coinbase. See Details. PROMO. CODE. Code. Get \$10

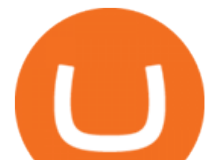

FREE Bitcoin When You Join And Make y. Added by luckybeachusa131903532. Show Coupon Code. See Details.

Forex.com Best Forex Trading Demo Account for US Traders Forex.com is a US-regulated brokerage that, as the name suggests, is built for forex trading. The broker offers more than 80 currency pairs and has both STP (straight-through processing) and ECN accounts to achieve ultra-fast execution speeds.

https://i.redd.it/3dabmo0e6k371.jpg|||comments by hhdss|||1920 x 1080

Step 2. Fund your Trading Account. and start earning! You can fund an account right after registration. These are the most popular funding services, who deal with us. By funding a trading account, you can get the additional funds as a bonus. By investing more, your bonus can be even doubled! First deposit.

ADA Special: Buy Crypto to Win ADA, Stake ADA . - binance.com

https://i.pinimg.com/originals/f6/1d/de/f61dde0102e4a5ee70026bc1258e456b.jpg|||Unlimited Mt4 Demo Account|||1531 x 2296

https://blog.thetrader.top/wp-content/uploads/2020/09/3-Generous-charts-TOS.jpg|||Thinkorswim platform for intraday trading | THINKORSWIM FREE|||2530 x 1410

http://www.metatrader5.com/i/gallery/6.png|||Technical Analysis And Fundamental Analysis Metatrader 4 ...|||1180 x 786

https://www.thesportsbank.net/wp-content/uploads/2021/02/forex-trading.jpeg|||Best Forex Broker for Europe: How to Choose|||1440 x 810

Best Crypto Trading Platform 2021 - Cheapest Platform Revealed

https://pbs.twimg.com/media/Ey1a-uqU4AIVL0q.jpg:large||Is Staking Safe On Binance - Binance Staking Plattform Und ...|||1600 x 900

https://external-preview.redd.it/4yUc5gW07TOZJVHKLi4MipYvPCR8RvXvI-TX5yolm5g.png?format=pjpg &auto=webp&s=cace81a8a4382a9eb053a169dd96c73543a80342|||Is Locked Staking Safe On Binance / Binance Staking( ...|||1920 x 1080

https://i.redd.it/cb6vlfept8471.jpg|||What's the best coin to stake based on my requirements ...|||1600 x 900

https://thefipharmacist.com/wp-content/uploads/2021/04/Binance-Earn-Methods-2048x1001.png|||8 Ways You Can Stake Crypto In Singapore (2021 ...|||2048 x 1001

https://thetrader.top/wp-content/uploads/2020/04/Previous-Day-Close-2-TOS.jpg|||TOS indicator Previous Day Close Line, settings and code ...|||1919 x 1010

Platform+crypto+trading News

https://i2.wp.com/blockcryptocoin.com/wp-content/uploads/2021/05/gif1.png?resize=1200%2C2597&ssl =1|||blockcryptocoin Cryptocurrency Made Simple Coin Market ...|||1200 x 2597

Login / VideForex

https://www.tradingpedia.com/wp-content/uploads/2014/08/Navigator-overview.jpg|||MetaTrader 4 Standard Toolbar - Navigator|||1860 x 1054

Saturna (SAT) price today, chart, market cap & amp; news CoinGecko

http://1.bp.blogspot.com/-KLLZi6xgW2k/VY9in7sanvI/AAAAAAAAAUo/CQclvqdQgHk/s1600/22.PNG|||T radeTheBid: Thinkorswim S&P Emini Chart Setup|||1600 x 815

Binance. You can indirectly stake your ADA on large exchanges like Binance and Kraken. Steps to stake on Binance. Ensure you have some ADA in your Binance Spot wallet. Go to the Locked Staking page.

https://cryptoevents.global/wp-content/uploads/2020/12/paxos.jpeg|||Paxos Raises \$142 Million in Series C Funding - Crypto Events|||1440 x 774

MetaTrader 4 demo account vs MetaTrader 4 live account. Discover the key differences between an MT4 demo account and live account below: 1. The MT4 demo account provides £10,000 of virtual currency to use, whereas an MT4 live account requires you to fund the account with real money. 2.

https://rats.army/wp-content/uploads/2021/04/CoinStepAccount3.png|||How to Pay|||1080 x 1080

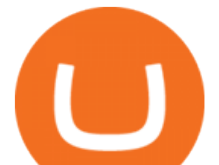

Metatrader 4: Create Forex Demo Account <&lt;-Previous - Next-&gt;&gt; If for some reasons you dont have registered Forex Demo Account, please press Cancel button in Authorization form. There are several ways for opening a forex Demo account: In Metatrader4 menu File -> Open an Account Simple press Insert on main screen of Metatrader 4.

How To Use Think Or Swim Chart Settings Tab - YouTube

https://s3.tradingview.com/v/vfdOFb2m\_big.png|||Bitcoin: Roadmap to the next Halving. Reward phases and ...|||1306 x 775

Saturna price today is \$0.000000001011 with a 24-hour trading volume of \$2,493. SAT price is down -9.4% in the last 24 hours. It has a circulating supply of 0 SAT coins and a total supply of ?. If you are looking to buy or sell Saturna, PancakeSwap (v2) is currently the most active exchange.

https://obongcrypto.com/wp-content/uploads/2021/08/tick-to-confirm-ada-purchase.jpg||How To Stake Cardano Or ADA On Binance For Passive Income ...|||1026 x 779

How to stake Cardano on Binance? 1. Fund your Binance account with ADA. After youve created your Binance account, you will need to fund it with some ADA. You can do this either by . 2. Find the ADA staking program thats the best for you. 3. Select your staking parameters and confirm. 4. Check .

Top Brokers Verified Reviews by Actual Clients TradingView

Thinkorswim (TOS) Tutorial: How to add ATR and Implied Volatility overlapped on a chart in Thinkorswim. In this video, youll learn how to stack Implied Volatility (IV) and ATR (Average True Range) in the same indicator window in Thinkorswim software platform. Read More ».

Thinkorswim (TOS) Tutorial: How to display multiple charts in .

https://i.pinimg.com/originals/99/b4/a3/99b4a320dd84cb508d41a48185c81326.jpg|||Celebrity style with good fashion dresses on red carpets ...|||1080 x 1338

Saturna is a token on Binance Smart Chain that provides an ecosystem for users to enjoy trading SAT with one another. Reflection taxes are in place to support holders of the token with Saturnas tokenomics rewards investors with every transaction.

https://lh3.googleusercontent.com/68yO\_KHtSwwp1R58fUfGLlMAhXT9oo10zh5Y6aGtwr4htxItTmX9rY3J 9UQorCjo1w=h900|||MetaTrader 4 - Android Apps on Google Play|||1440 x 900

FTMO® - For Serious Traders - Traders Wanted

Trading main / VideForex

With this trend, the need emerged for crypto trading platforms, which basically carry out the trading of digital currencies and are responsible for cryptocurrency sales value and price.

Get \$25 Free in Bitcoin Today - #1 Rated Crypto Exchange

https://i.pinimg.com/originals/28/4e/b6/284eb6a4b5b4e3eb60f33dc73460eb76.jpg|||How To Use Metatrader 4 Demo Account - The Guide Ways|||1920 x 1160

CSMI - Cboe Index Data - Cboe Streaming Market Indices

Stake your ADA and ATOM starting from 2021-02-10 12:00 PM (UTC), to earn up to 24.79% APY. Locked Staking Format: First-come, first-served basis. Interest Calculation Period: From 0:00 AM (UTC) on the day after Locked Staking is confirmed to the end of the corresponding product period. Interest Payout Time: On a daily basis.

Up to \$30 off Coinbase Promo Codes & amp; Coupons 2022

Saturna price today, SAT to USD live, marketcap and chart .

https://eacoder-f073.kxcdn.com/wp-content/uploads/2018/11/mt4-tutorial-eJabx\_12.jpg|||How To Download MT4 & amp; Open Forex Demo Account Without Broker|||1072 x 1042

Forex Broker VideForex

Most Secure, Trusted Platform - Buy Bitcoin & amp; Crypto Instantly

https://www.supercryptonews.com/wp-content/uploads/2020/07/travala-expedia.jpeg|||Crypto Payments

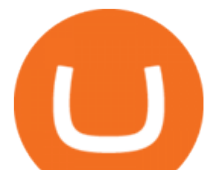

Available for Expedia with Travala.com ...|||2240 x 1120

Download Metatrader 4 |MT4 for Windows| FOREX.com

1. eToro Overall Best Free Cryptocurrency Trading Platform (FINRA Registered) If youre looking for a safe and low-cost crypto trading platform that is suitable for newbies, look no further than eToro. This top-rated provider gives you access to 16 digital currencies.

3 Ways to Stake Cardano (ADA) Crypto Passive Income by .

Coinbase Promo Code (EXTRA \$10 BITCOIN BONUS) Jan 2022

https://coincentral.com/wp-content/uploads/2021/03/BSC-5.png|||How to Use Binance Smart Chain (BSC): Binance & amp; & quot; DeFi & quot; for ....|||1568 x 833

What brokers can I trade through on TradingView?

http://profit-rating.com/assets/images/resources/mt4/004.png|||A review of the trading platform MetaTrader 4 (MT4)|||1180 x 786

ADA staking is currently not available in Binance US. It's only on Binance.com. Hopefully they bring it to Binance US soon.

Custom settings and configuration for TOS indicators .

https://i.pinimg.com/originals/ef/f2/f0/eff2f0285930dd092988b0fc2ae44277.jpg|||Pin by Rieble thomas on Leather jackets/ vinyl jackets ...|||1600 x 2579

TradingView is not a broker but rather a charting platform showing you the world wide access to market data under the form of charts. I must say it is one of the best and most seamless charting platform I have ever seen. You can also make an account there and customize the chart to apply your method of analysis.

http://www.bscgateway.com/pancakeswap\_syrup\_pooling.png|||Binance Smart Chain Gateway|||1906 x 1076 https://s3.amazonaws.com/cdn.freshdesk.com/data/helpdesk/attachments/production/43197171046/original/Y TxlIvDB2S1VH4qBfHzAXQUb5IF3hK61Ng.gif?1613381256|||How to add a section to the watchlist?

TradingView|||2048 x 1152

Learn to Trade Forex with a Free Demo Account FOREX.com

Tradervue Alternative - AI Feedback From Your Trades

Learning Center - General Settings - Thinkorswim

Videforex Binary Options and CFD Trading Login Login to your account. Stay logged in. Login. Forgot your password?

10 Best Crypto Trading Platforms To Buy Altcoins .

Best Forex Brokers Japan 2021 - Top Japanese Forex Brokers

http://www.fwtrader.com/wp-content/uploads/2010/10/2010-10-03\_1403.png|||A Reliable Way to Set Grid Section for TOS First Wave Trader|||1024 x 768

https://i.pinimg.com/originals/a3/f4/0a/a3f40ac66b2d4f65b24561ae6b2bb2ac.jpg||How To Use Metatrader 4 Demo Account Trending Now|||1915 x 1183

https://cdn.discordapp.com/attachments/295290704064806912/371520274178244608/unknown.png|||Stock

Screener, Chart Settings, Trade Ideas Momo Layout ...|||3613 x 1768

Learn to Trade Forex with a Free Demo Account FOREX.com

https://www.compareforexbrokers.com/wp-content/uploads/2015/08/MetaTrader-4-Demo-Screenshot.jpg|||Me taTrader 4 Australia - A Guide On How To Use The Popular ...|||1913 x 1032 Videforex Account Types

Trade with Interactive Brokers - Rated #1 Broker by Barron $&$ #39;s

Get \$10 in Bitcoin When You Sign Up. Coupon Code. Dec 6, 2021. Earn \$30+ of Bitcoin for Learning About It With Coinbase. Deal. Dec 5, 2021. Earn \$5 in Bitcoin for Getting Started With Coinbase. Deal. Dec 5, 2021.

\$10 Off Coinbase Coupon, Promo Codes

forex demo account metatrader 4 coinbase coup

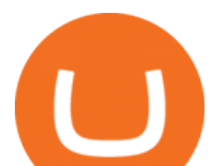

https://s3.tradingview.com/y/yrmJJmyI\_big.png|||Trend Lines Indicator by nickbarcomb TradingView|||2874 x 1306

Please login The financial services provided by this website carry a high level of risk and can result in the loss of all of your funds. You should never invest money that you cannot afford to lose.

https://www.meteofinanza.com/wp-content/uploads/2015/04/piattaforma-demo-metatrader-4.png|||Metatrader 4 o 5: MT4 Trading Download: Recensioni e Demo|||1176 x 775

Staking ADA in Binance.US : binance

To use a Coinbase coupon, copy the related promo code to your clipboard and apply it while checking out. Some Coinbase coupons only apply to specific products, so make sure all the items in your cart qualify before submitting your order.

https://fantomfoundation-prod-wp-website.s3.ap-southeast-2.amazonaws.com/wp-content/uploads/2020/09/10 164516/Screen-Shot-2020-09-10-at-11.31.42-AM.png|||Is Locked Staking Safe - Approved Best Places To Stake ...|||2004 x 942

Binance is the largest digital currency exchange services in the world that provides a platform .

https://www.compareforexbrokers.com/wp-content/uploads/2015/08/MetaTrader-Forex-Broker-Screenshot.jp g|||MetaTrader 4 Australia - A Guide On How To Use The Popular ...|||1917 x 1028

https://www.forex.in.rs/wp-content/uploads/2021/03/MT4-platform.jpg|||What is MT4? - How to Use MetaTrader 4? - Free MT4 ...|||1653 x 978

How to Use Binance Locked Staking Binance Support

https://learntradingforexnow.com/wp-content/uploads/2020/08/MetaTrader4platform.jpg||MetaTrader 4 platform MT4. Download, installation and ...|||1920 x 1080

https://i.imgur.com/mfEmGed.jpg|||[img] tag|||3500 x 5164

A demo account is the best way for novice traders to explore MetaTrader 4 and receive their first trading experience in the currency markets.

The platform is ideal for crypto beginners giving them a familiar interface to trade other conventional financial instruments such as stocks, commodities, ETF ( Exchange Traded Funds ), and Options. The platform has over 13 million users already, which proves its popularity.

https://cdn.cardanode.com.au/wp-content/uploads/2021/02/11030735/yoroi-wallet.png|||How Much Ada For Staking / How To Stake Ada From Your ...|||1273 x 864

http://bomwise.weebly.com/uploads/1/2/6/6/126666871/445452396\_orig.jpg|||Metatrader 4 Download For Pc - bomwise|||1864 x 1601

https://www.cryptonary.com/wp-content/uploads/2021/05/TOTAL-1.png|||Best Low Cap Crypto 2021 Reddit - RENDITA PASSIVA su ...|||2118 x 1100

Is TradingView a broker? - Quora

https://i.redd.it/jfd52vllzsy61.png|||Please help! Just swapped ~\$50 USD for Saturna (BNB for ...|||1242 x 1367 Stake your ADA on Binance Earn via Locked Staking and earn up to 17.7% APY. Staking Format: First-come, first-served basis. Interest Calculation Period: From 0:00 AM (UTC) on the day after Locked Staking is confirmed to the end of the corresponding product period. Interest Payout Time: On a daily basis. https://excotrader.com/wp-content/uploads/Metatrader-4-indicators.jpg|||10 the best MetaTrader 4 indicators |

## EXCO|||1920 x 1080

Binance Staking Staking Coins Staking Proof of Stake .

https://rats.army/wp-content/uploads/2021/04/CoinStepAccount1-1024x1024.png|||How to Pay|||1024 x 1024 By using the "Save Style. " option, you get to keep all the settings and indicators on the chart. I'm unsure of what you mean by "linking. " If it was as simple as entering one ticker on chart A and also have chart B pull up the same ticker at the same time, then yes, there is a way to do that. Just assign a number to chart A, and on chart B .

https://www.cryptoarabe.com/wp-content/uploads/2019/04/2021-03-02\_17-36-20.jpg||| Cardano ADA

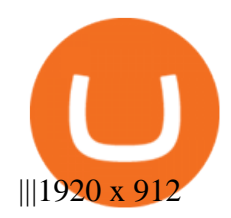

**forex demo account metatrader 4 coinbase couplers platform cryptorm crypto to start settings plants reduced red** 

*(end of excerpt)*